МИНИСТЕРСТВО ОБРАЗОВАНИЯ И НАУКИ РОССИЙСКОЙ ФЕДЕРАЦИИ Федеральное государственное автономное образовательное учреждение высшего профессионального образования «Уральский федеральный университет имени первого Президента России Б.Н.Ельцина» Физико-технологический институт Кафедра экспериментальной физики

## **«Систем счётчика импульсов с преобразователем кода на выходе»**

Методические указания к выполнению домашней самостоятельной работы по учебному курсу: Электротехника и промышленная электроника

Екатеринбург

УДК 541/

Составитель: Научный редактор: доц.

Методические указания содержат описание этапов выполнения расчётной работы при схемотехническом проектировании, а также примеры расчетов цифровых схем и библиографический список. Данные указания предназначены для студентов очного обучения физикотехнологического института.

Библиогр.: 3 назв. Рис.5 . Табл. 13.

Методические указания одобрены на заседании кафедры экспериментальной физики  $\therefore$   $20$  г. протокол №

Методические указания одобрены на заседании Учебно-методического совета физико-технологического института УрФУ и рекомендованы к изданию

 $20$  — г. протокол  $N_2$ 

# Содержание

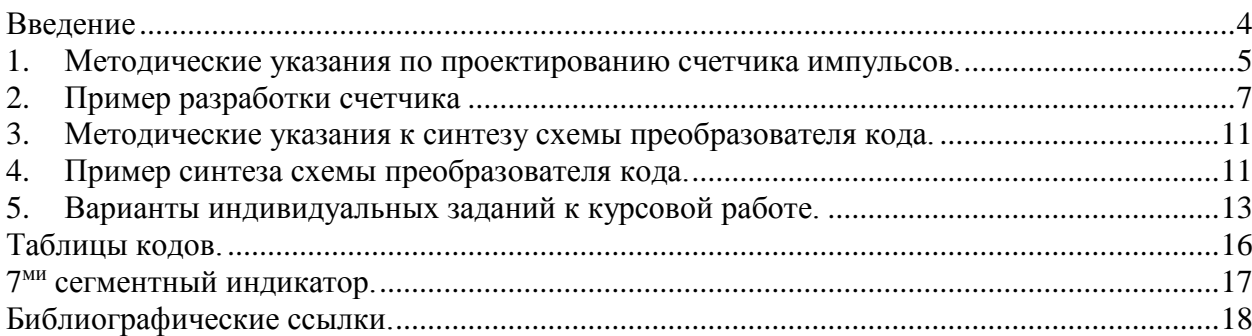

#### **Введение**

<span id="page-3-0"></span>Методическое пособие содержит указания по выполнению домашней работы № 4 по курсу «Электротехника и промышленная электроника». Студентам предложено разработать синхронный счетчик импульсов с преобразователем кода на выходе.

Модуль пересчета, кодовая последовательность счетчика и код на выходе преобразователя определяются заданием. Варианты заданий представлены в таблице заданий.

В процессе разработки необходимо:

- составить, в соответствии с заданием, таблицы переключений (истинности) для счетчика и преобразователя кода;
- получить граф состояний счетчика с указанием «штатного» цикла счета и неиспользуемых состояний, определить стоки из неиспользуемых состояний;
- провести синтез счетчика и минимизацию для преобразователя;
- получить выражения функций для счетчика и преобразователя в заданном базисе;
- составить и начертить принципиальную электрическую схему синхронного счетчика с преобразователем кода на выходе;
- выбрать серию интегральных микросхем по справочнику для реализации схемы;
- определить максимально допустимую частоту поступления импульсов для счета.

Все этапы разработки счетчика и преобразователя должны быть отражены в пояснительной записке.

Вариант задания на курсовую работу определяется распоряжением по кафедре.

#### <span id="page-4-0"></span>1. Методические указания по проектированию счетчика импульсов.

Для успешной реализации работы рекомендуется разбить выполнение курсовой работы на следующие этапы.

1. Составление таблицы переключений согласно модулю счета и порядку смены кодовых состояний.

2. Составление графа смены состояний счетчика.

3. Определение функции переходов для ступеней счетчика при переключениях.

4. Построение разностных карт, согласно таблице функций переходов для ступеней счетчика.

5. Преобразование разностных карт (карт функций переходов) в карты уравнений входов по таблице словаря входов триггеров различных типов (см. табл.)

| Переходы | Базис триггера |   |              |   |    |              |  |
|----------|----------------|---|--------------|---|----|--------------|--|
| $f_{g}$  |                | T | <b>RS</b>    |   | JK |              |  |
|          |                |   | $\mathbf{C}$ | R |    | K            |  |
|          |                |   |              | X |    | x            |  |
|          |                |   | X            |   | X  |              |  |
| $\alpha$ |                |   |              |   |    | $\mathbf{v}$ |  |
|          |                |   |              |   | X  |              |  |

Словарь входов триггеров

Х - безразличное состояние (0 или 1)

При преобразованиях, если не задан триггерный базис, нужно выбрать типы триггеров для реализации ступеней счетчиков. При этом нужно руководствоваться следующим:

- у D триггеров хорошо объединяются, при минимизации функции переходов, 0 и  $\beta$  (1 группа), 1 и  $\alpha$  (2 группа);
- для Т триггера объединяются и склеиваются 0 и 1 (1 группа),  $\alpha$  и  $\beta$  (2 группа);  $\mathbf{r}$
- для RS триггера S-входа 0, 1,  $\beta$  (1 группа) и 1,  $\alpha$  (2 группа);
- для RS триггера R-входа 0, 1,  $\alpha$  (1 группа) и 0,  $\beta$  (2 группа);  $\mathbf{r}$
- для ЈК триггера Ј-входа 0, 1,  $\beta$  (1 группа) и 1,  $\alpha$ ,  $\beta$  (2 группа);  $\mathbf{r}$
- для ЈК триггера К-входа 0, 1,  $\alpha$  (1 группа) и 0,  $\alpha$ ,  $\beta$  (2 группа).  $\mathbf{r}$

6. После выбора триггеров нужно провести доопределение лля клеток неиспользуемых состояний. При доопределении руководствоваться в первую очередь возможностью провести более полную минимизацию функций. Исходя из доопределений, определить функции переходов и указать на уточненном графе стоки из неиспользуемых состояний.

7. После минимизации записать уравнения входов для ступеней счетчика.

8. Если требуется по заданию, то преобразовать уравнения входов в заданный базис.

9. Составить таблицу переключений для преобразователя кодов.

10. Составить карты Карно для функций преобразователя и провести минимизацию. При минимизации учесть, что для нескольких функций одних и тех же аргументов возможно выделение общих частей.

11. Преобразовать полученные уравнения выходов преобразователя в заданный логический базис.

12. Согласно полученных уравнений начертить принципиальную электрическую схему счетчика с преобразователем кода на выходе.

6

# <span id="page-6-0"></span>**2. Пример разработки счетчика**

1. Задание.

Модуль счета: n=6.

Порядок кодовых состояний: 0, 2, 4, 6, 1, 3.

Счетчик: 3<sup>х</sup> разрядный.

2. Таблица переключений.

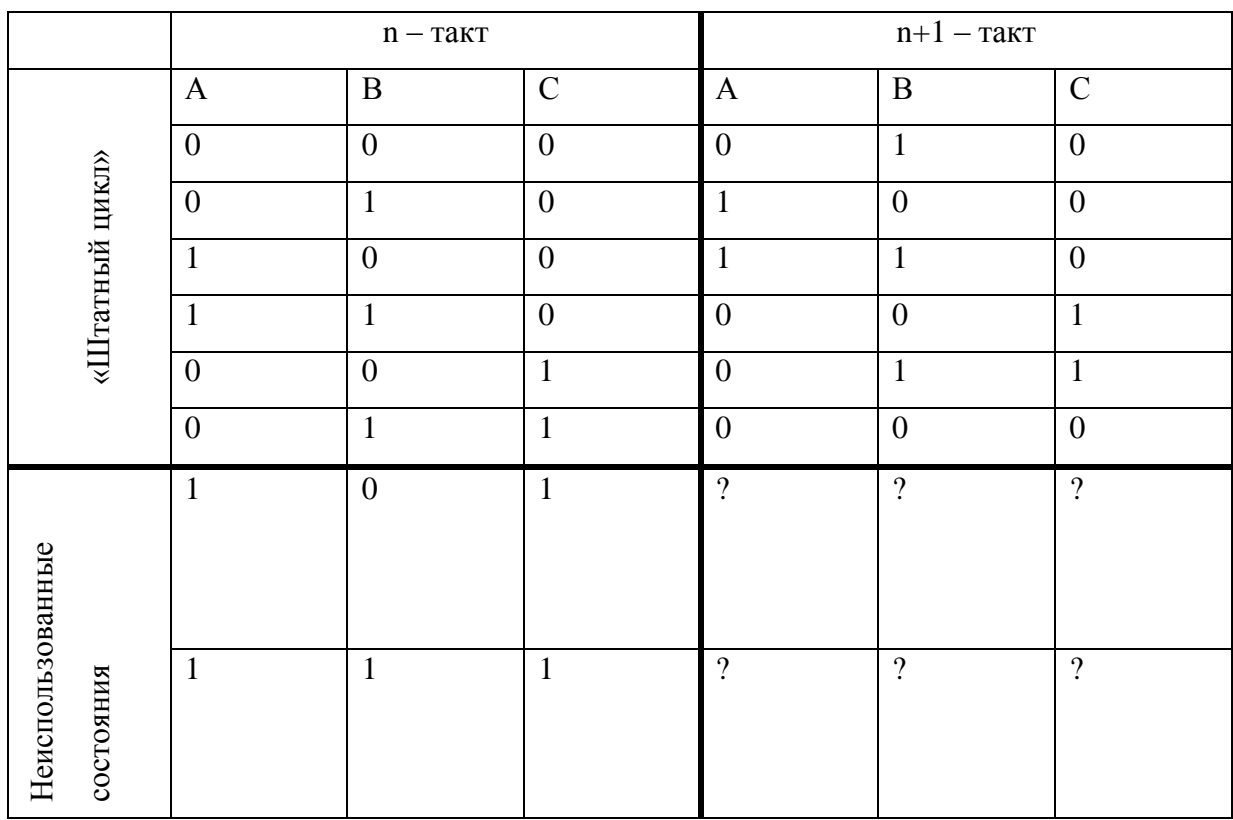

3. Граф счетчика.

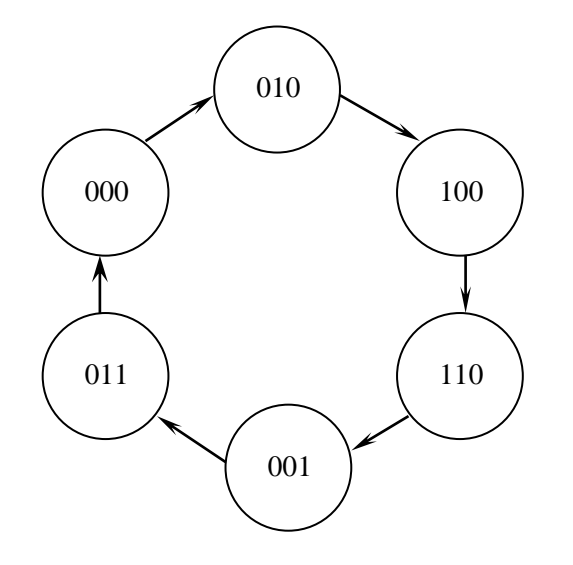

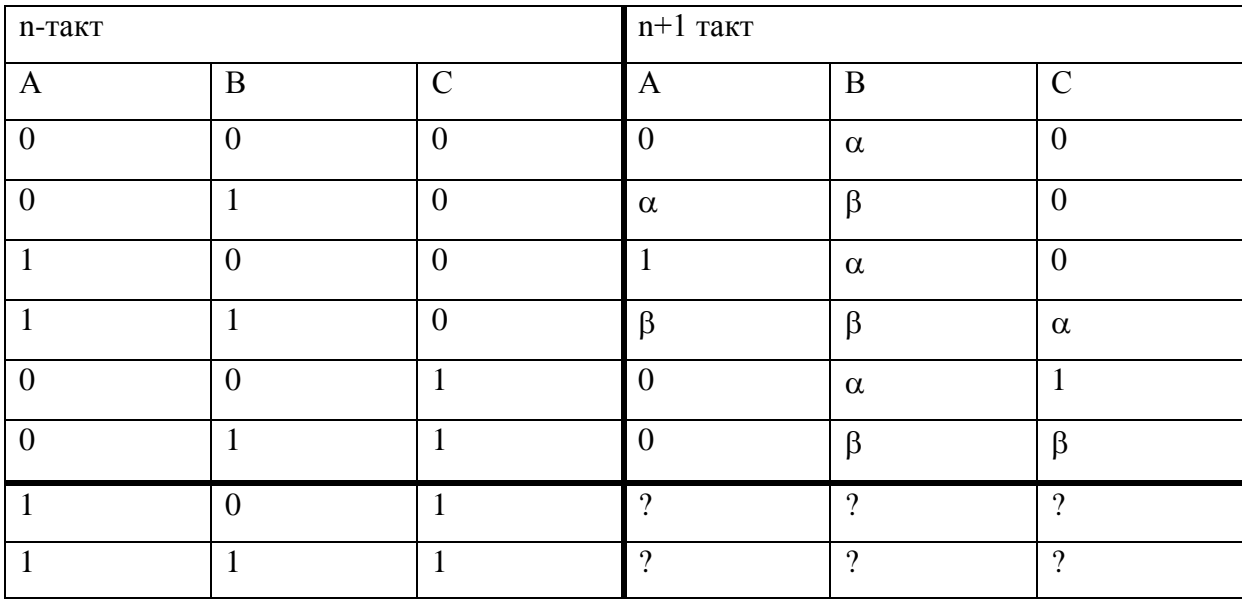

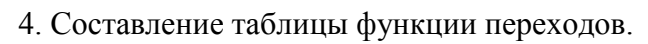

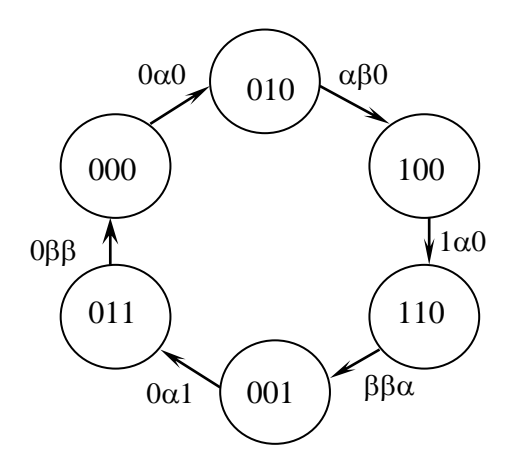

5. Построение разностных карт.

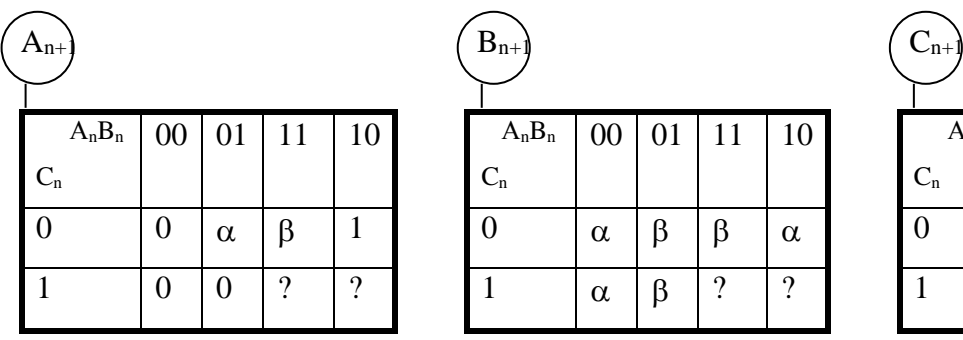

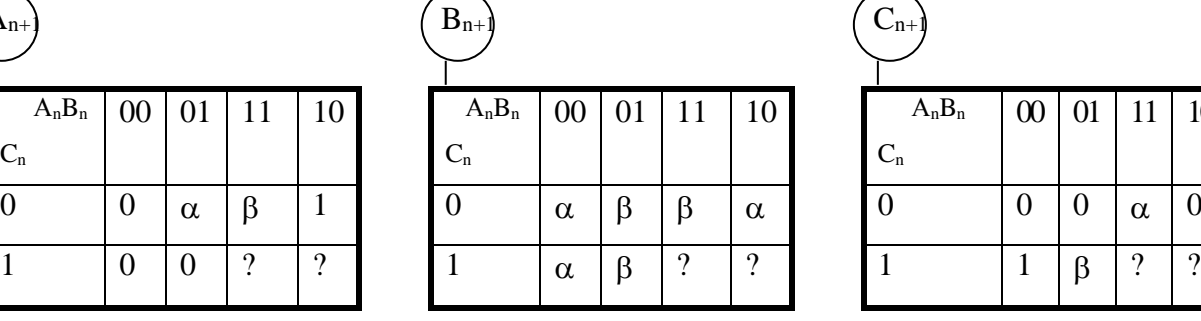

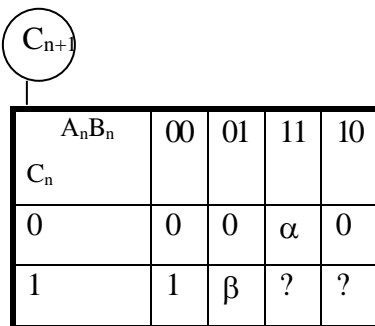

6. Преобразование разностных карт в карты уравнений входов согласно словарю входов. Для реализации были выбраны следующие триггера:

 $A - c$ тупень  $T$  – триггер,

 $B - c$ тупень  $T$  – триггер,

 $C - c$ тупень **JK** - триггер.

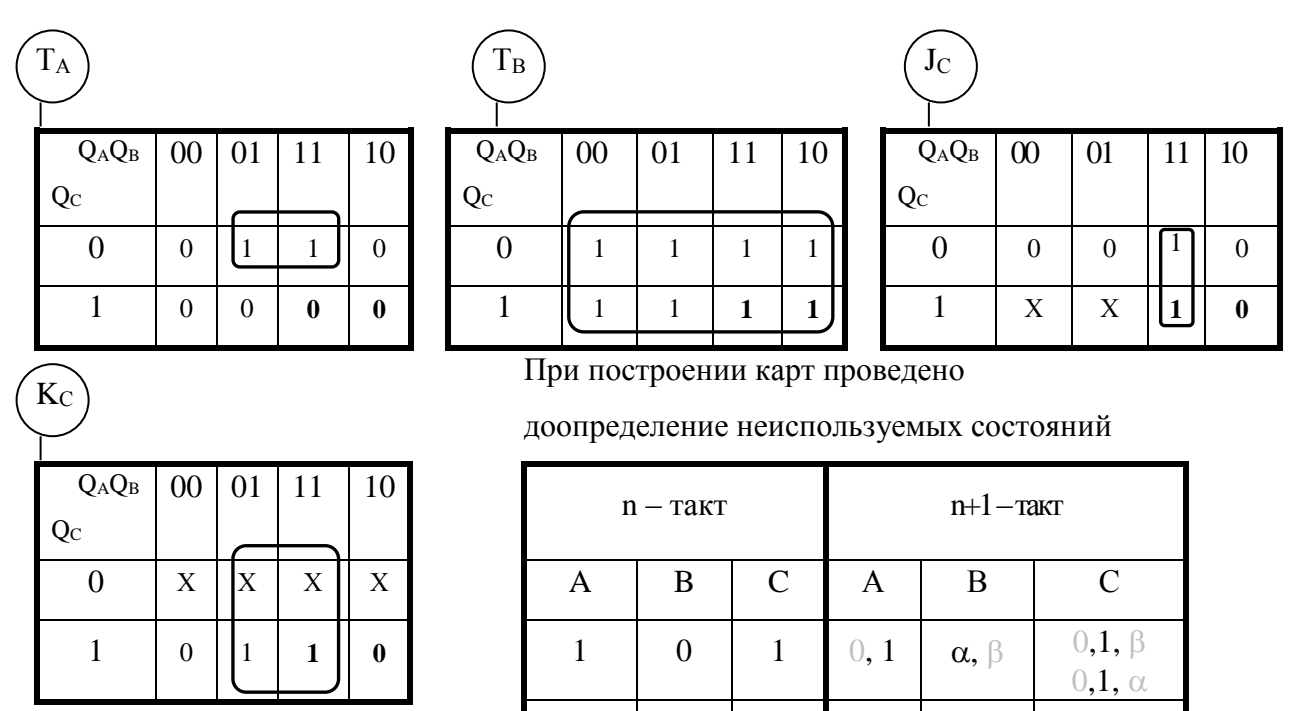

 $\mathbf{1}$ 

 $\mathbf{1}$ 

Эти переходы дают следующие строки:

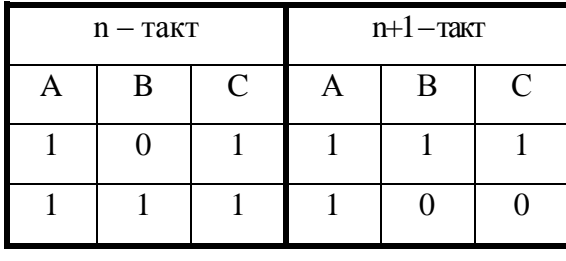

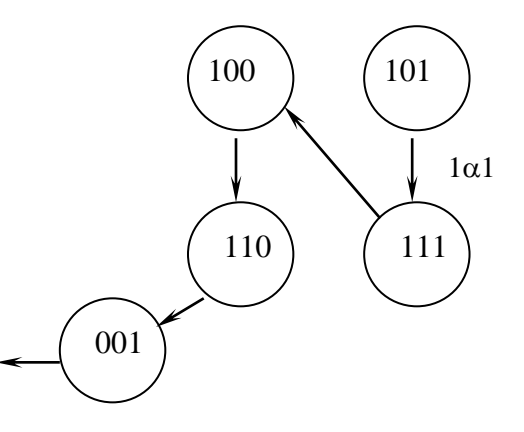

 $\alpha$ ,  $\beta$ 

 $0, 1$ 

 $\mathbf{1}$ 

 $1, \alpha, \beta$ 

 $0, \alpha, \beta$ 

Возможны и другие варианты стоков, но тогда изменяются условия минимизации.

7. Запись уравнений входов для триггеров.

 $T_A = Q_B \cdot \overline{Q_C}$ ;  $T_B = 1;$  $J_C = Q_A \cdot Q_B;$  $K_c = Q_B;$ 

8. Перевод уравнений в базис ИЛИ-НЕ.

$$
T_A = \overline{Q_B + Q_C}
$$
;  $T_B = 1$ ;  $J_C = \overline{Q_A} + \overline{Q_B}$ ;  $K_C = \overline{Q_B} + \overline{Q_B}$ ;

9. Схема счетчика.

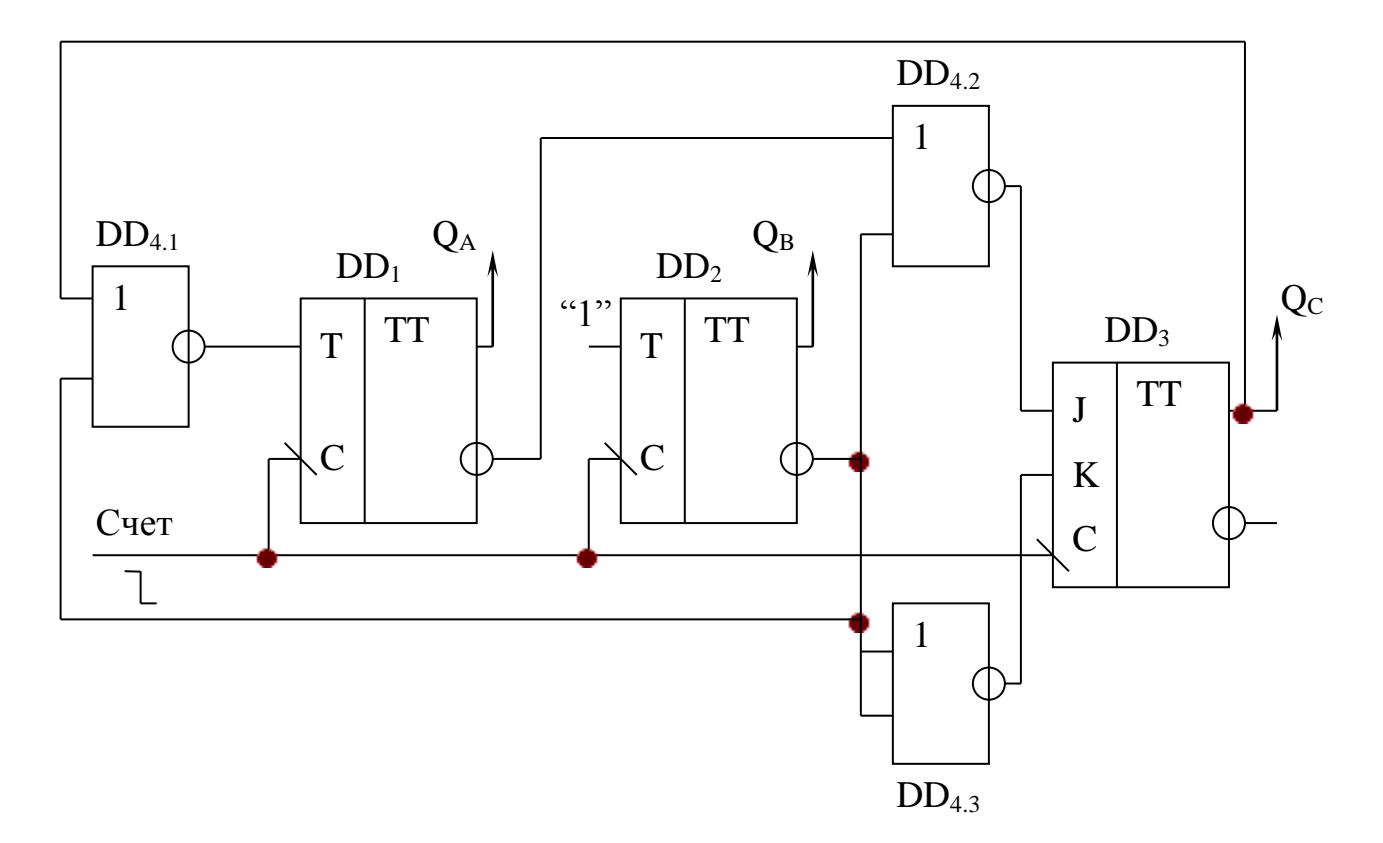

### <span id="page-10-0"></span>3. Методические указания к синтезу схемы преобразователя кода.

Порядок синтеза схемы:

- Получение задания, как словесного описания.
- Определение числа входов выходов (числа аргументов и числа функций соответственно).
- Составление таблицы переключений (истинности).
- Запись уравнений функций (с использованием методов минимизации, если необходимо).
- Преобразование уравнений в заданный базис.
- Реализация схемы.

### <span id="page-10-1"></span>4. Пример синтеза схемы преобразователя кода.

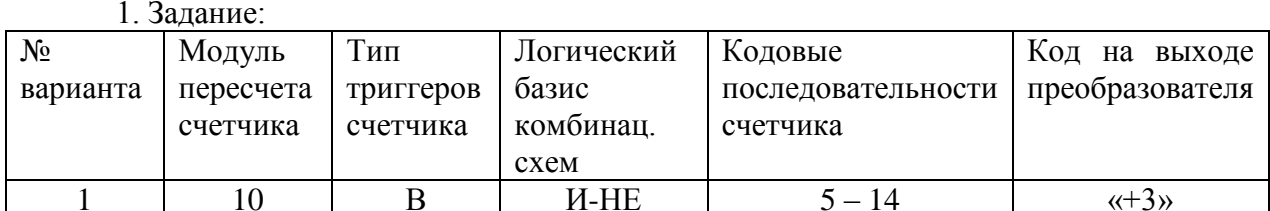

2. Определение числа входов - выходов:

4 вхола 4 выхода

3. Составление таблицы переключений:

#### Таблица переключений преобразователя кодов.

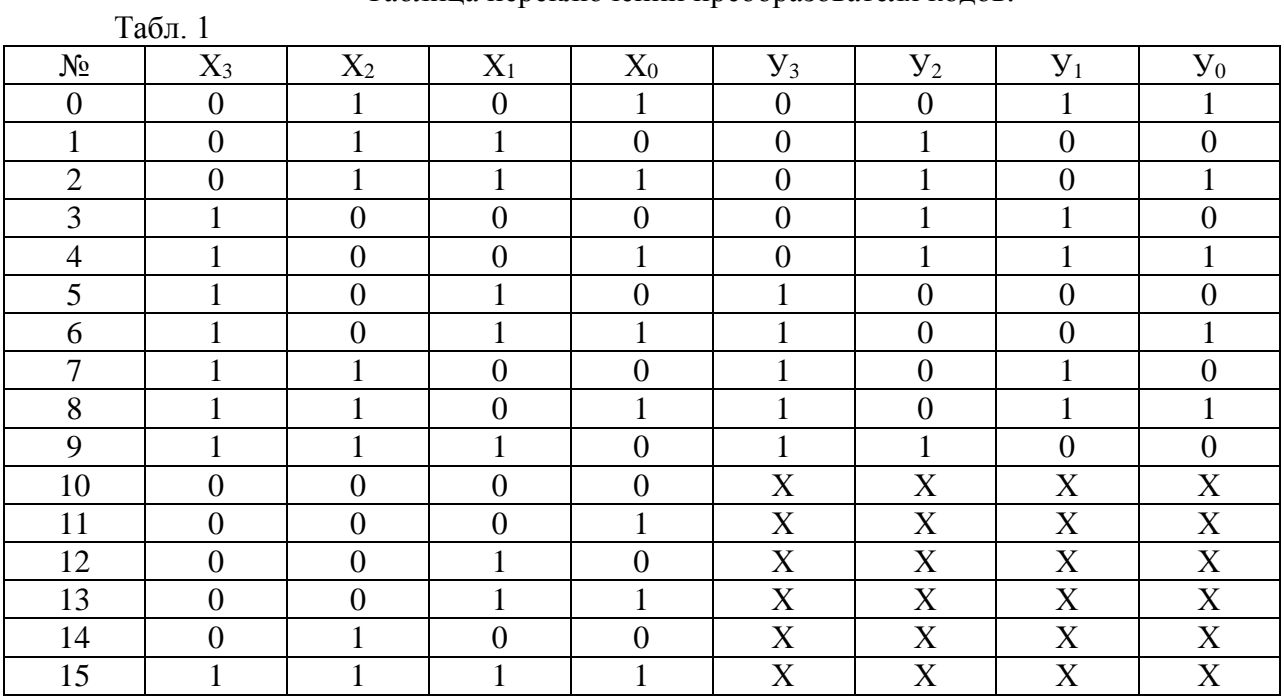

4. Получение уравнений входов:

Из таблицы очевидно:  $y_0 = X_0$ ;

Для  $y_2$  и  $y_3$  проводим минимизацию с использованием карт Карно:

| У        | $X_1X_0$       |  |  |
|----------|----------------|--|--|
| $X_3X_2$ | 0 <sup>0</sup> |  |  |
| 00       |                |  |  |
| 01       |                |  |  |
| 11       |                |  |  |
| 10       |                |  |  |

$$
y_3 \hspace{1cm} X_1 X_0
$$

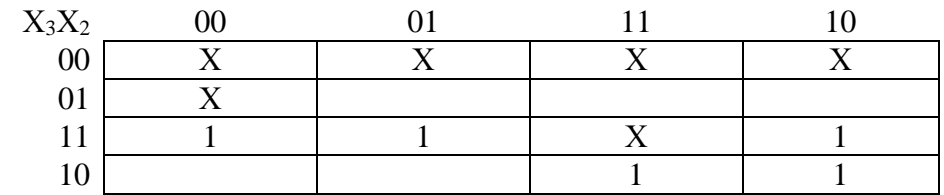

$$
y_2 = X_2X_1 + X_2'X_1'
$$

 $Y_3 = X_3X_2 + X_3X_1$ 

## <span id="page-12-0"></span>5. Варианты индивидуальных заданий к курсовой работе.

Таблица заданий к домашней работе №4 по курсу «Электротехника и промышленная электроника»

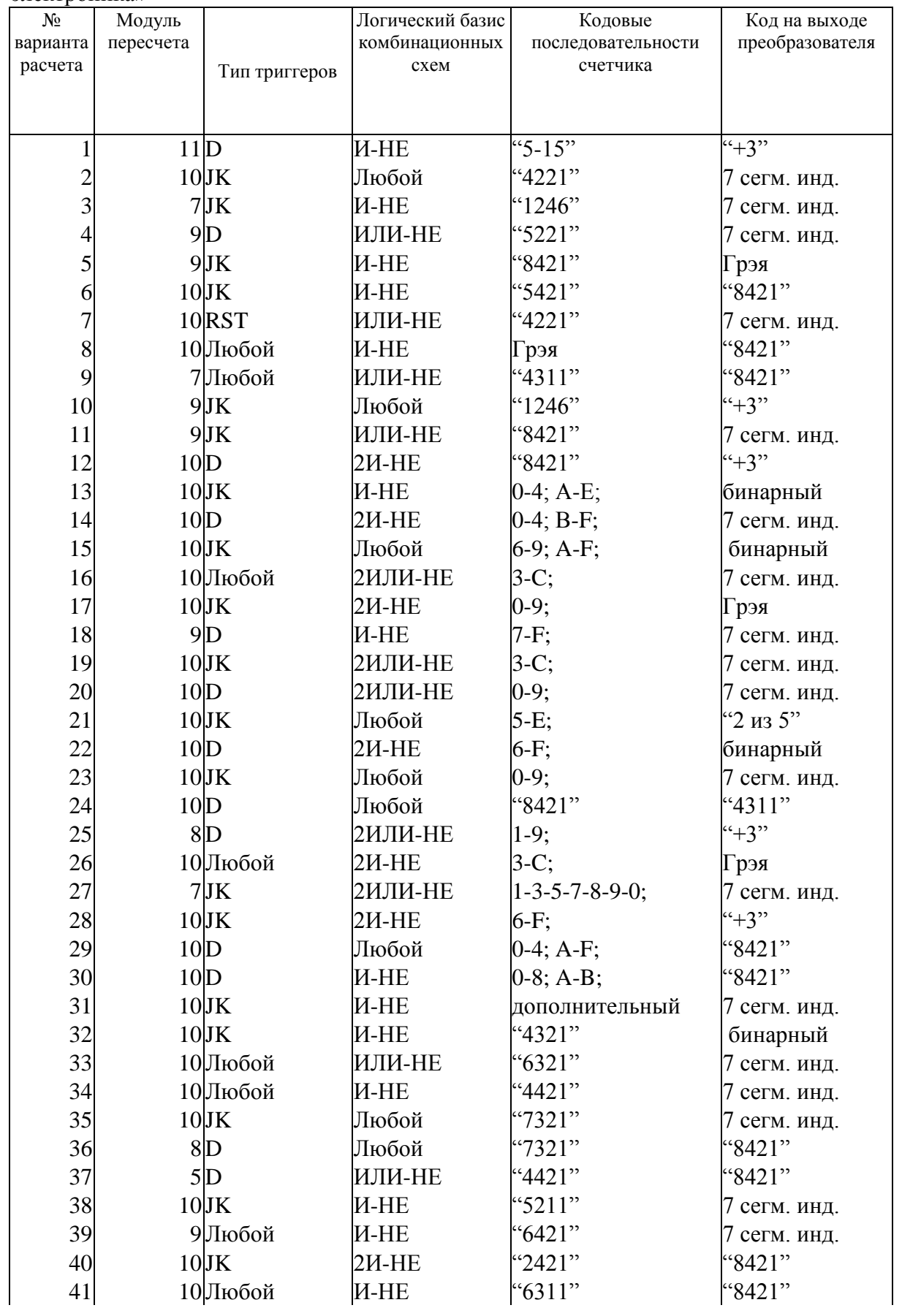

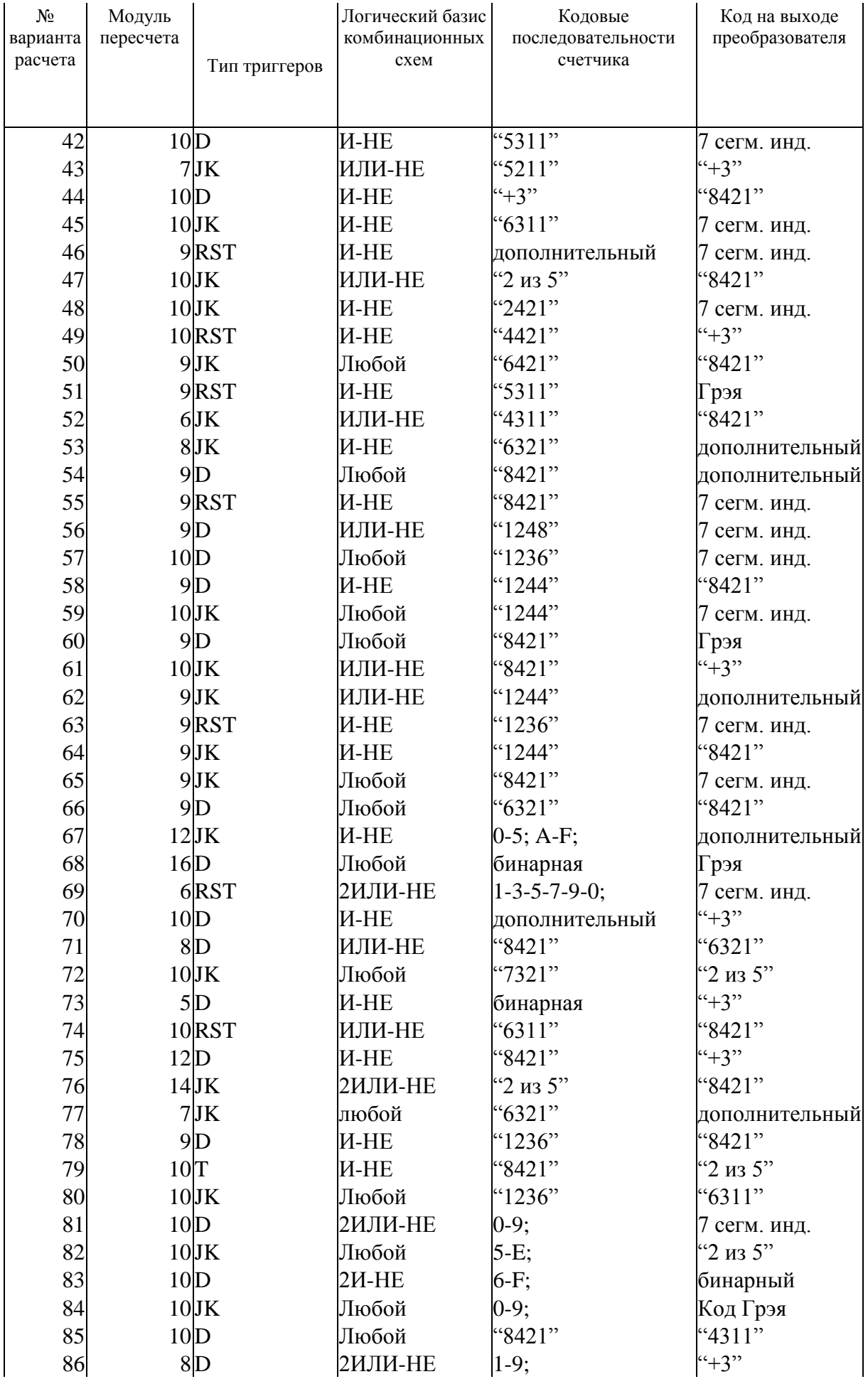

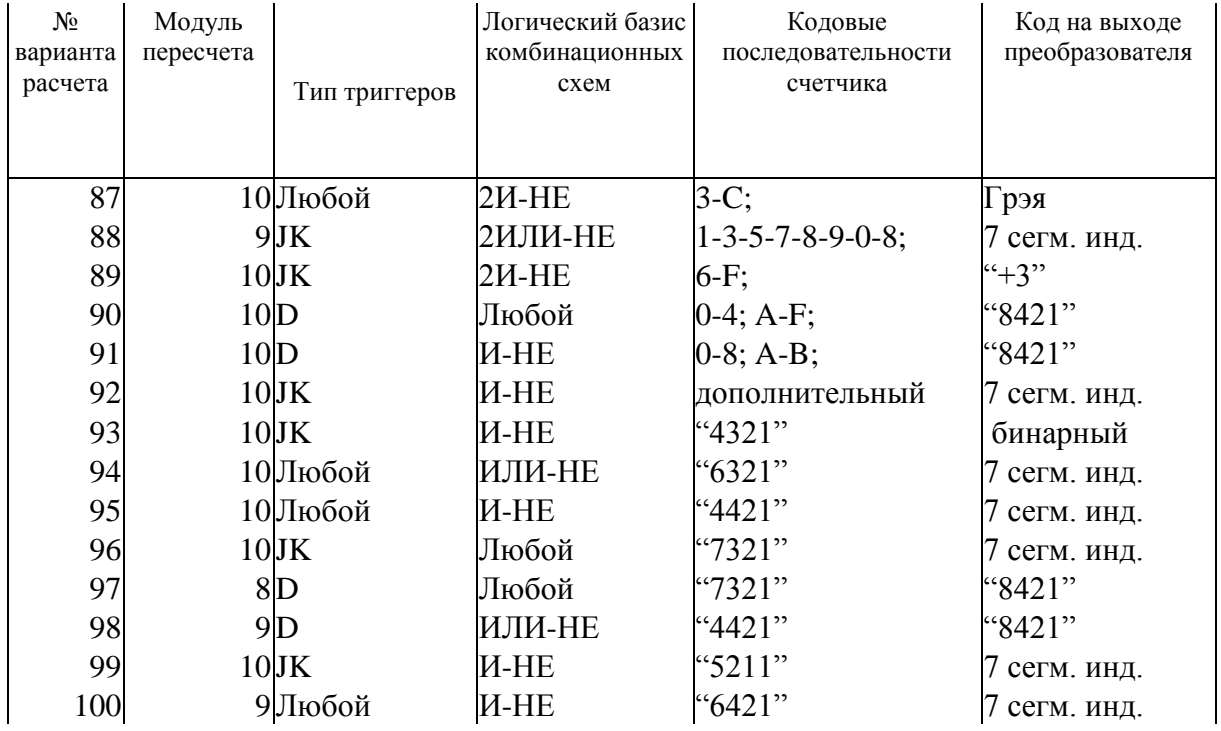

### <span id="page-15-0"></span>**Таблицы кодов.**

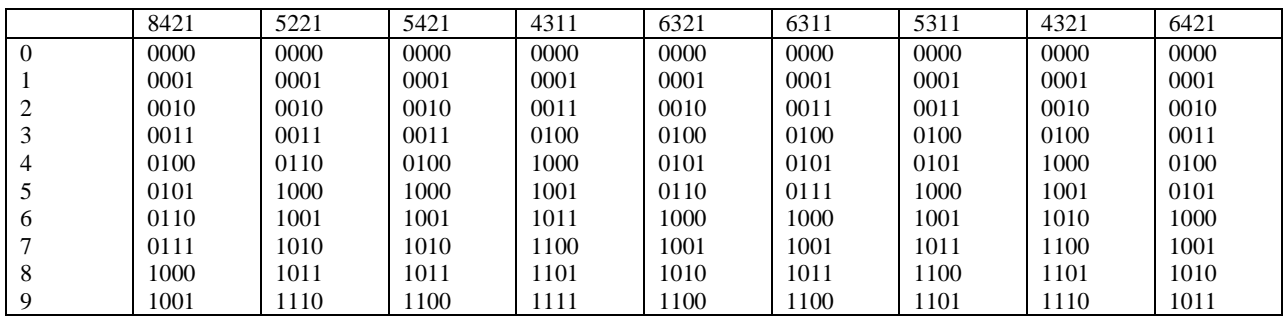

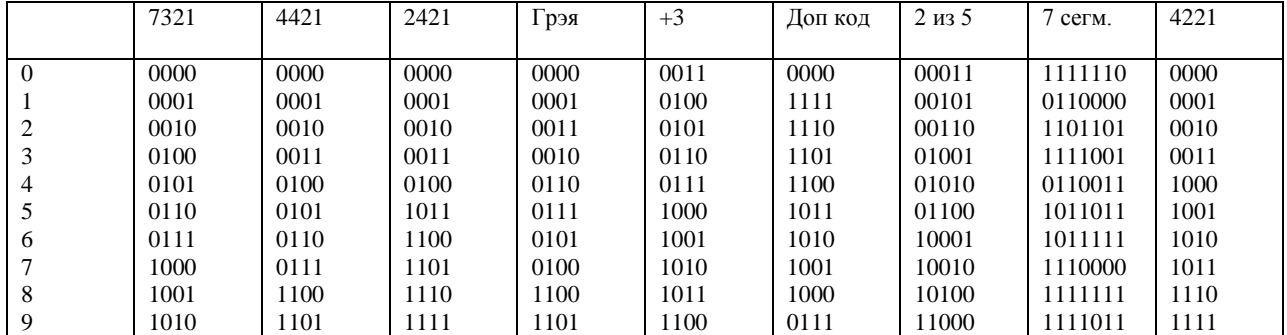

7<sup>ми</sup> сегментный индикатор.

<span id="page-16-0"></span>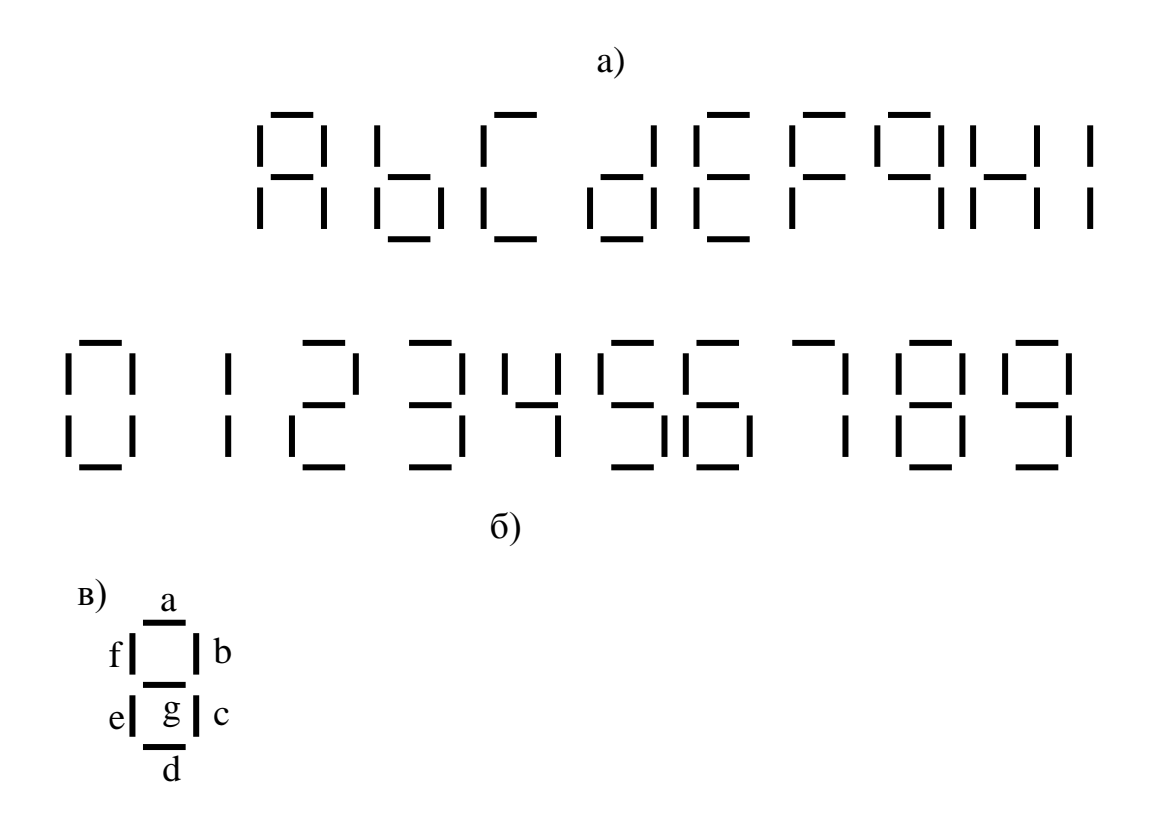

а) форма латинских букв, б) форма цифр, в) обозначения сегментов

#### <span id="page-17-0"></span>**Библиографические ссылки.**

- 1. Е.П. Угрюмов. Цифровая схемотехника /Уч. пособие./ С-Петербург: БХВ, 2006. 528 с.
- 2. И.М. Мышляева. Цифровая схемотехника /Уч. пособие./ М.: Академия, 2005. 400 с.
- 3. Оформлению курсовых и дипломных проектов: методические указания для студентов технических специальностей /В.Н. Кичигин, И.Е. Мясников, С.И. Тимошенко. – Екатеринбург: ГОУ ВПО УГТУ-УПИ, 2005. 80с.